## 大会の詳細については「メニュー」からご覧いただけます

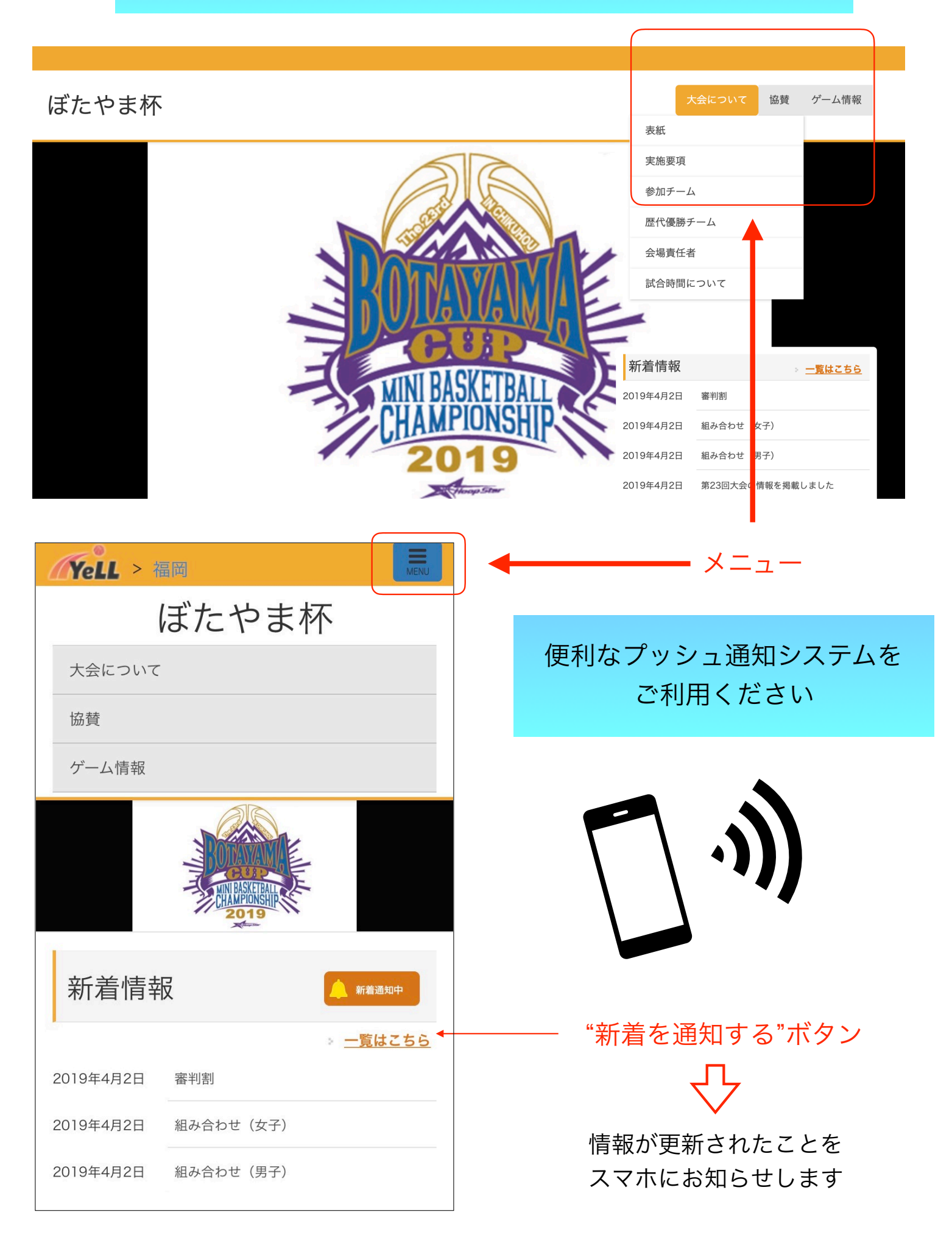